# Rekurze

#### IB111 Základy programování Radek Pelánek

2017

1 / 60

 $2Q$ 

重

イロト イ部 トイモト イモトー

# xkcd: Tabletop Roleplaying

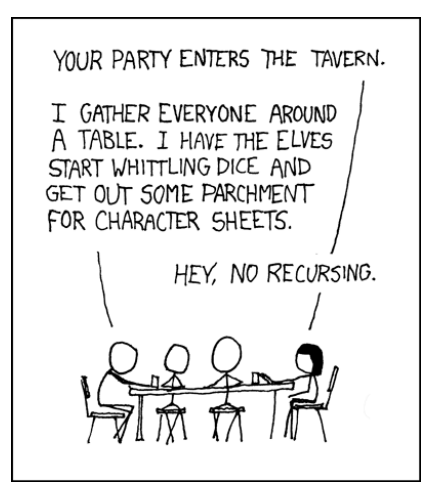

https://xkcd.com/244/

イロト イ押 トイヨト イヨト

 $299$  $2/60$ 

#### To iterate is human, to recurse divine. (L. Peter Deutsch)

3 / 60

K ロ > K 御 > K 差 > K 差 > → 差 → の Q Q →

- použití funkce při její vlastní definici
- volání sebe sama (s jinými parametry)

### Sebereference

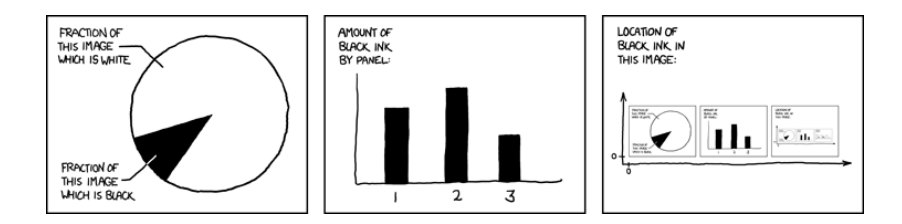

https://xkcd.com/688/

 $2Q$  $5/60$ 

K ロ > K @ > K 경 > K 경 > X 경 >

- <sup>1</sup> Které písmeno není správnou odpovědí na žádnou otázku: (A) A (B) C (C) B
- <sup>2</sup> Odpověď na 3. otázku je: (A) stejná jako na 1. otázku (B) stejná jako na 2. otázku (C) jiná než odpovědi na 1. a 2. otázku
- <sup>3</sup> První otázka, na kterou je odpověď A, je otázka: (A) 1 (B) 2 (C) 3

Hlavolamikon

K ロ K K 個 X K 경 X K 경 X 시 경

6 / 60

### Piráti

- 5 pirátů si dělí poklad: 100 mincí
- nejstarší pirát navrhne rozdělení, následuje hlasování
- alespoň polovina hlasů ⇒ rozděleno, hotovo
- $\bullet$  jinak  $\Rightarrow$  navrhující pirát zabit, pokračuje druhý nejstarší (a tak dále) (rekurze!)
- priority
	- **1** přežít
	- <sup>2</sup> mít co nejvíce mincí
	- <sup>3</sup> zabít co nejvíc ostatních pirátů

složitější varianty: 6 pirátů a 1 mince, 300 pirátů a 100 mincí

Rekurze a sebereference – klíčové myšlenky v informatice

8 / 60

K ロ > K dj > K 글 > K 글 > H 글

některé souvislosti:

- **•** matematická indukce
- **·** funkcionální programování
- rekurzivní datové struktury (např. stromy)
- gramatiky
- logika, neúplnost
- nerozhodnutelnost, diagonalizace

### Rekurze a sebereference

... nejen v informatice

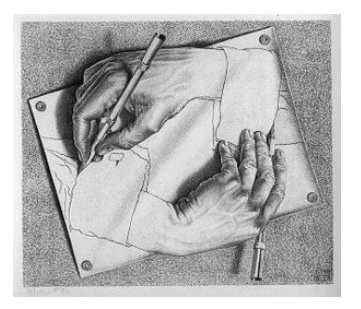

M. C. Escher; Drawing Hands, 1948

イロト イ部 トイモト イモト 一番

Gödel, Escher, Bach: An Eternal Golden Braid; Douglas Hofstadter

> $\Omega$ 9 / 60

- uvedené aplikace rekurze a sebereference často poměrně náročné
- **•** hodí se **pořádně** pochopit rekurzi na úrovni jednoduchých programů
- bezprostřední návaznost Algoritmy a datové struktury

$$
n! = 1 \cdot 2 \cdots (n-1) \cdot n
$$

$$
f(n) = \begin{cases} 1 & \text{pokud } n = 1 \\ n \cdot f(n-1) & \text{pokud } n > 1 \end{cases}
$$

 $\prec$ 

# Faktoriál iterativně (pomocí cyklu)

```
def fact(n):
   f = 1for i in range(1, n+1):
        f = f * ireturn f
```

```
def fact(n):
    if n == 1: return 1
    else: return n * fact(n-1)
```
### Faktoriál rekurzivně – ilustrace výpočtu

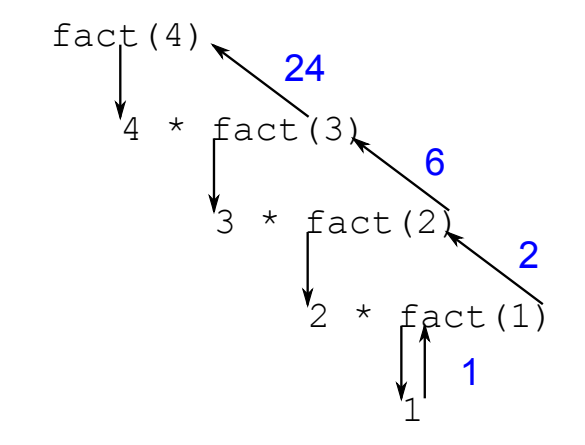

イロト イ部 トイモト イモトー つひひ 14 / 60

Vymyslete funkci, která:

- vypíše čísla od 1 do N
- pomocí rekurze bez použití cyklů for, while

15 / 60

K ロ > K 何 > K ミ > K ミ > ニ ミ → の Q Q →

Vymyslete funkci, která:

- vypíše čísla od 1 do N
- pomocí rekurze bez použití cyklů for, while

16 / 60

 $\Omega$ 

K ロ X K (D) X X 등 X X 등 X ( 등 )

```
def sequence(n):
    if n > 1:
        sequence(n-1)
    print(n)
```

```
def test(n):
    print(n)
    if n > 1:
        test(n-1)print(-n)
```
test(5)

K ロ > K 何 > K ミ > K ミ > ニ ミ → の Q Q → 17 / 60

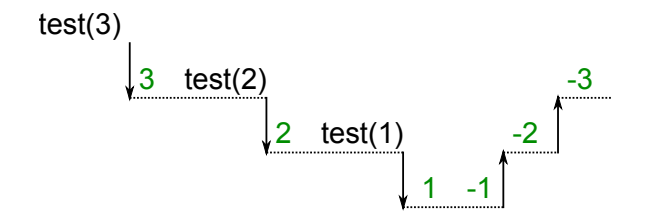

K ロ > K @ > K 경 > K 경 > 시경  $2Q$ 18 / 60

```
def even(n):
    print("even", n)
    odd(n-1)def odd(n):
    print("odd", n)
    if n > 1:
        even(n-1)
```
19 / 60

 $QQQ$ 

K ロ > K @ > K 할 > K 할 > ( 할 >

even(10)

## Rekurzivní stromeček

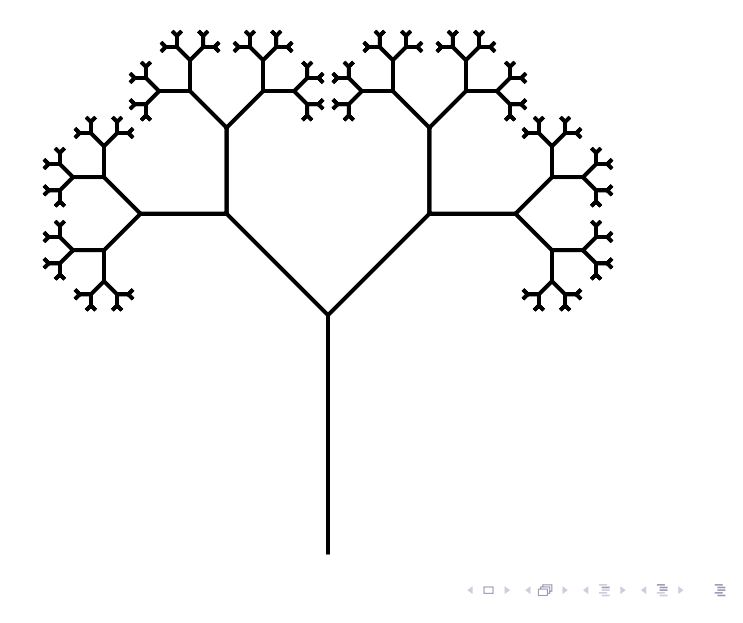

 $2Q$ 20 / 60

nakreslit stromeček znamená:

- udělat stonek
- nakreslit dva menší stromečky (pootočené)

21 / 60

K ロ > K @ > K 등 > K 등 > 1 등

vrátit se na původní pozici

```
def tree(length):
    forward(length)
    if length > 10:
        left(45)tree(0.6 * length)right(90)
        tree(0.6 * length)left(45)back(length)
```
# Podoby rekurze, odstranění rekurze

- koncová rekurze (tail recursion)
	- rekurzivní volání je poslední příkaz funkce
	- lze vesměs přímočaře nahradit cyklem
- "plná" rekurze
	- "zanořující se" volání
	- např. stromeček
	- lze přepsat bez použití rekurze za použití zásobníku

23 / 60

K ロ > K dj > K 글 > K 글 > H 글

rekurzivní podoba často výrazně elegantnější

## Hanojské věže aneb O konci světa

#### video:

- [http://www.fi.muni.cz/~xpelanek/IB111/hanojske\\_veze/](http://www.fi.muni.cz/~xpelanek/IB111/hanojske_veze/)
- <https://www.youtube.com/watch?v=8yaoED8jc8Y>
- klášter kdesi vysoko v horách u města Hanoj
- velká místnost se třemi vyznačenými místy
- 64 různě velkých zlatých disků
- podle věštby mají mniši přesouvat disky z prvního na třetí místo
- a až to dokončí ...

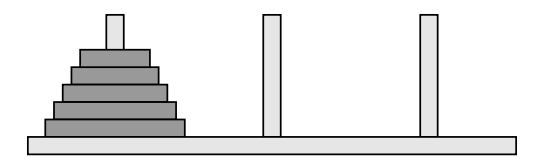

- N disků různých velikostí naskládaných na sobě
- vždy může být jen menší disk položen na větším
- možnost přesunout jeden horní disk na jiný kolíček

25 / 60

 $\left\{ \begin{array}{ccc} 1 & 0 & 0 \\ 0 & 1 & 0 \end{array} \right\}$  ,  $\left\{ \begin{array}{ccc} 0 & 0 & 0 \\ 0 & 0 & 0 \end{array} \right\}$  ,  $\left\{ \begin{array}{ccc} 0 & 0 & 0 \\ 0 & 0 & 0 \end{array} \right\}$ 

cíl: přesunout vše z prvního na třetí

### Hanojské věže: řešení

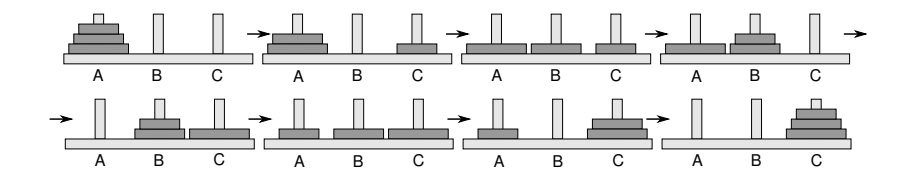

イロト イ部 トイモト イモト 重  $2Q$ 26 / 60

```
>>> solve(3, "A", "B", "C")
A \rightarrow BA \rightarrow CB \rightarrow CA \rightarrow BC \rightarrow AC \rightarrow BA \rightarrow B
```
### Hanojské věže: rekurzivní řešení

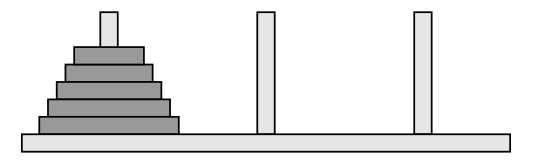

```
def solve(n, start, end, auxiliary):
   if n == 1:
        print(start, "->", end)
    else:
        solve(n-1, start, auxiliary, end)solve(1, start, end, auxiliary)
        solve(n-1, auxiliary, end, start)
```
# Řešení včetně vypisování stavu

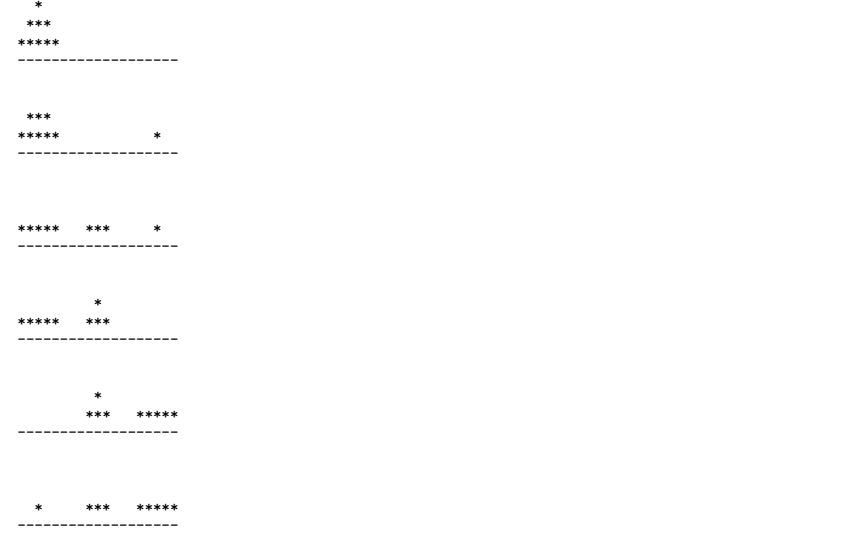

K ロ > K @ > K 할 > K 할 > 1 할 : 0 9 Q O  $29/60$ 

- $\bullet$  stav úlohy  $=$  rozmístění disků na kolících
- $\bullet$  disky na kolíku A  $\rightarrow$  seznam
- $\bullet$  celkový stav:
	- 3 proměnné, v každé seznam nepěkné
	- seznam seznamů, kolíky interně značíme 0, 1, 2

30 / 60

K ロ > K dj > K 글 > K 글 > H 글

příklad stavu (6 disků): [[4], [5, 2, 1], [6, 3]]

# Řešení včetně vypisování stavu

```
def solve(n, start, end, aux, state):
  if n == 1:
    disc = state[start], pop()state[end].append(disc)
    print_state(state)
  else:
    solve(n-1, start, aux, end, state)solve(1, start, end, aux, state)
    solve(n-1, aux, end, start, state)
```

```
def solve hanoi(n):
  state = [i] \text{ist(range}(n, 0, -1)), [j], [j]print_state(state)
  solve(n, 0, 2, 1, state)
```
K ロ > K 레 > K 코 > K 코 > - 코 - K 0 Q Q

```
def print_state(state):
    print(state)
    print("--")
```

```
def print_state(state):
    for i in range(3):
         print("Peg", chr(ord('A<sub>) + i)</sub>, state[i])
    print("--")
```
## Vypisování stavu – textová grafika

```
def print_state(state):
  n = sum([len(s) for s in state])for y in range(n+1):
    line = ""for peg in range(3):
      for x in range(-n+1, n):
         if len(state[peg]) > n-y and
            abs(x) < state[peg] [n-y]:
           \lim_{n \to \infty} += \lim_{n \to \infty}else:
           line + = " " "line += " " "print(line)
  print("-"*(n*6+1))
```
33 / 60

イロト イ団 トイミト イミト ニミー りんぐ

#### rekurzivně definovaný geometrický útvar

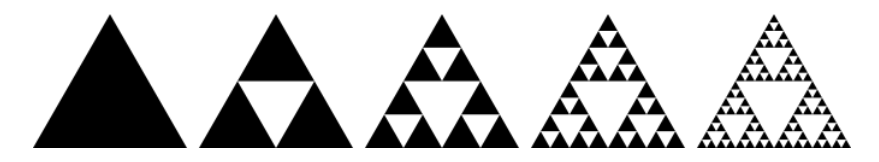

 $\left\{ \begin{array}{ccc} 1 & 0 & 0 \\ 0 & 1 & 0 \end{array} \right\}$  ,  $\left\{ \begin{array}{ccc} 0 & 0 & 0 \\ 0 & 0 & 0 \end{array} \right\}$ Þ  $\Omega$ 34 / 60

# Sierpińského fraktál

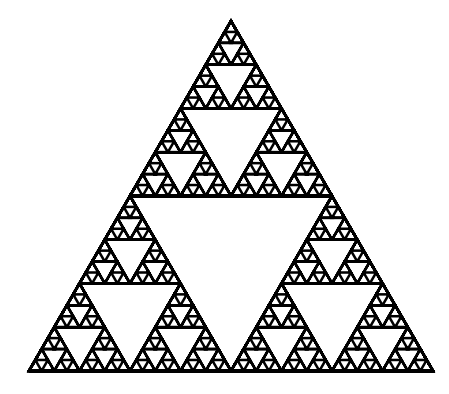

```
def sierpinski(n, length):
    if n == 1:
        triangle(length)
    else:
        for i in range(3):
            sierpinski(n - 1, length)
            forward((2 * * (n - 1)) * length)
            right(120)
```
# Další podobné fraktály

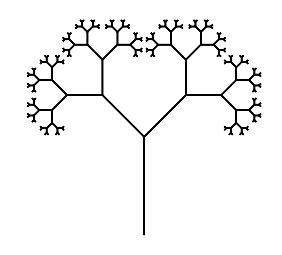

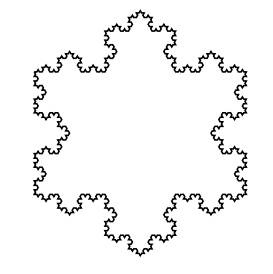

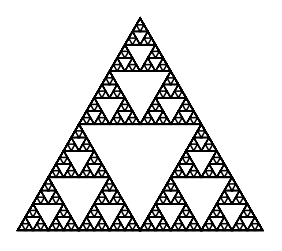

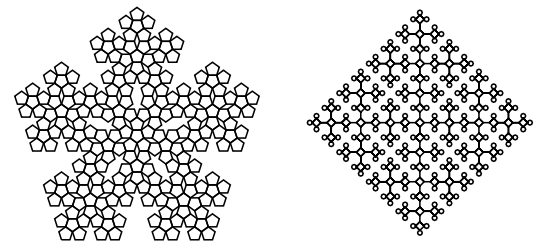

- <tutor.fi.muni.cz>, úloha Robotanik
- · jednoduché "grafické" programování robota
- těžší příklady založeny na rekurzi
- vizualizace průběhu "výpočtu", zanořování a vynořování z rekurze

# Robotanik - Kurz počítání

#### rekurze jako "paměť"

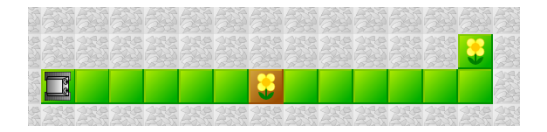

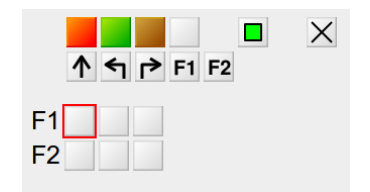

イロト イ部 トイモト イモトー B  $QQ$  $39/60$ 

### Robotanik

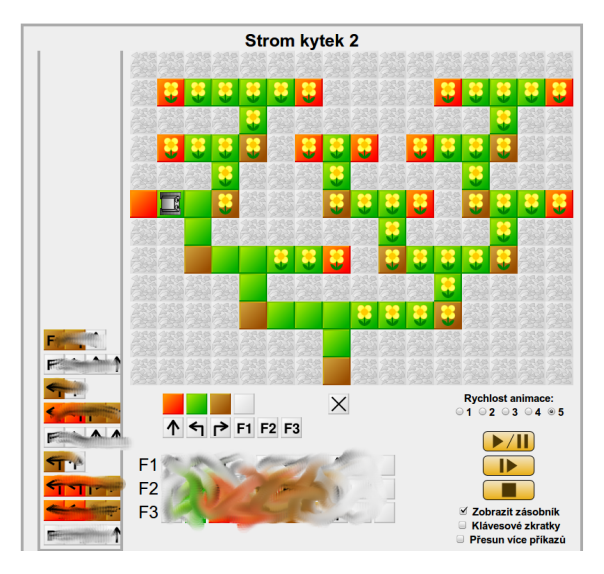

# Pokrývání plochy L kostičkami

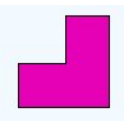

- $\bullet$  mřížka 8  $\times$  8 s chybějícím levým horním polem
- úkol: pokrýt zbývající políčka pomocí L kostiček
- **•** rozšíření:
	- rozměr  $2^n \times 2^n$
	- chybějící libovolné pole
	- obarvení 3 barvami, aby sousedi byli různí

41 / 60

세미 시세 (御)에서 결 시 세 결 시 시 결

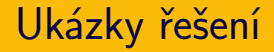

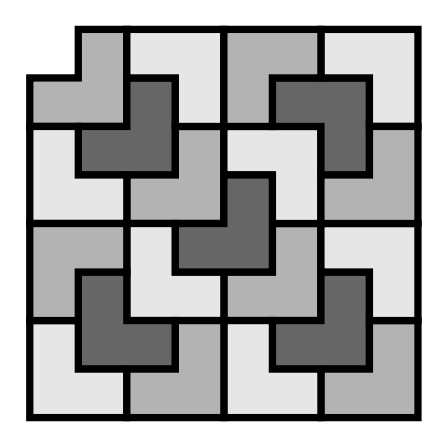

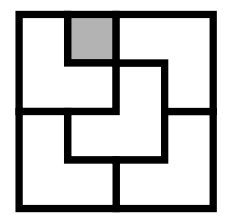

イロト (個) (ミ) (ミ) (ミ) ミーのQ (V)  $42/60$ 

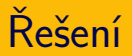

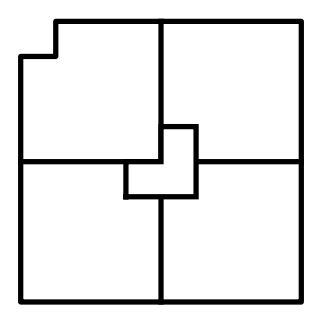

- rozdělit na čtvrtiny
- umístit jednu kostku
- rekurzivně aplikovat řešení na jednotlivé části

obecně pro funkce:

ujasnit vstupně-výstupní chování než začnu psát funkci

rekurzivní funkce navíc:

- při psaní funkce předpokládám, že mám již funkci hotovou
- problém převedu na řešení menšího problému (který již umím vyřešit)
- ošetřím "koncovou podmínku"

>>> reverse("star wars") 'sraw rats'

```
>>> reverse("star wars")
'sraw rats'
```

```
def reverse(s):
    if len(s) \leq 1: return s
    return reverse(s[1:]) + s[0]
```
K ロ > K @ > K 경 > K 경 > 시 경 >  $\Omega$ 45 / 60

```
Co dělá následující funkce (vstup je řetězec)?
def magic(s):
    if len(s) \leq 1: return s
    return magic(s[1:])
```
Seznam čísel a vnořených seznamů čísel (SČAVSČ) je seznam, který obsahuje čísla nebo SČAVSČ.

47 / 60

イロト イ部 トイモト イモト 一番

rekurzivní datová struktura

scavsc =  $[2, 8], 4, [3, [1, 7], 6], [2, 4]$ 

Jak vypočítat součet všech čísel?

```
def nested_list_sum(alist):
    total = 0for x in alist:
        if isinstance(x, list):
            total += nested list sum(x)else:
            total += xreturn total
```
48 / 60

K ロ > K 何 > K ミ > K ミ > ニ ミ → の Q Q →

# Příklady použití rekurze v informatice

- Euclidův algoritmus NSD
- vyhledávání opakovaným půlením
- řadicí algoritmy (quicksort, mergesort)

49 / 60

세미 시세 (御)에서 결 시 세 결 시 시 결

- generování permutací, kombinací
- fraktály
- prohledávání grafu do hloubky
- **•** gramatiky

```
def \; nsd(a,b):
    if b == 0:
        return a
    else:
        return nsd(b, a \% b)
```
# Vyhledávání opakovaným půlením

- hra na 20 otázek
- hledání v seznamu
- hledání v binárním stromu

```
def binary_search(value, alist, lower, upper):
  if lower > upper:
   return False
 mid = (lower + upper) // 2if alist[mid] < value:
   return binary_search(value, alist, mid+1, upper)
  elif alist[mid] > value:
   return binary_search(value, alist, lower, mid-1)
 return True
```
# Řadicí algoritmy

#### • quicksort

- vyber pivota
- rozděl na menší a větší
- zavolej quicksort na podčásti
- mergesort
	- rozděl na polovinu
	- každou polovinu seřaď pomocí mergesort
	- spoj obě poloviny

# Generování permutací, kombinací

- $\bullet$  permutace množiny  $=$  všechna možná pořadí
	- příklad: permutace množiny  $\{1, 2, 3, 4\}$
	- jak je vypsat systematicky?
	- jak využít rekurzi?
- $k$ -prvkové kombinace *n*-prvkové množiny = všechny možné výběry k prvků
	- **•** příklad: 3-prvkové kombinace množiny  $\{A, B, C, D, E\}$
	- jak je vypsat systematicky?
	- jak využít rekurzi?

### Kombinace

$$
\binom{n}{k} = \binom{n-1}{k-1} + \binom{n-1}{k}
$$

```
def combinations(alist, k):
    if k == 0: return [[]]
    if len(alist) \langle k: return \lceil \cdot \rceiloutput = []for comb in combinations (alist[1:], k-1):
         comb.append(alist[0])
         output.append(comb)
    output.extend(combinations(alist[1:], k))
    return output
```
- ne každé použití rekurze je efektivní
- Fibonacciho posloupnost (králíci):

 $f_1 = 1$  $f_2 = 1$  $f_n = f_{n-1} + f_{n-2}$  $\bullet$  1, 1, 2, 3, 5, 8, 13, 21, 34,  $\dots$ 

56 / 60

K ロ > K 레 > K 코 > K 코 > - 코 - K 0 Q Q

٠ Vi Hart: Doodling in Math: Spirals, Fibonacci, and Being a Plant

### Fibonacciho posloupnost: rekurzivně

```
def fib(n):if n \leq 2: return 1
    else: return fib(n-1) + fib(n-2)
```
### Fibonacciho posloupnost: rekurzivní výpočet

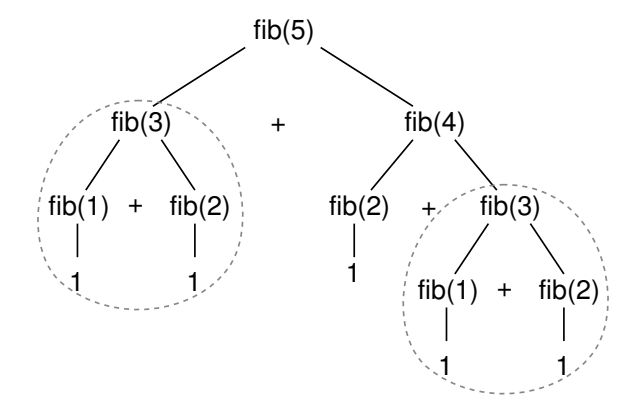

メタトメ ミトメ ミト  $2Q$  $\leftarrow$   $\Box$ э 58 / 60

- $\bullet$  šachovnice  $N \times N$
- rozestavit N dam tak, aby se vzájemně neohrožovaly

59 / 60

K ロ > K @ > K 경 > K 경 > 시 경

• zkuste pro  $N = 4$ 

pozn. speciální případ "problému splnění podmínek"

- · rekurze: využití rekurze pro definici sebe sama
- logické úlohy: Hanojské věže, L kostičky, dámy na šachovnici
- fraktály
- aplikace v programování: vyhledávání, řazení, prohledávání grafu
- klíčová myšlenka v informatice

nezapomeňte na piráty